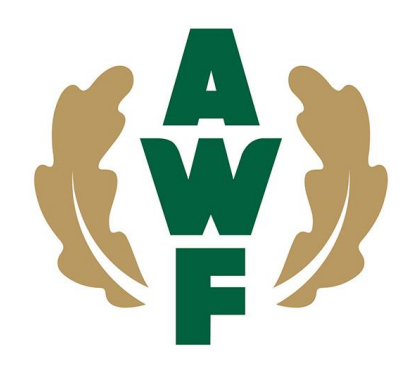

## AKADEMIA WYCHOWANIA FIZYCZNEGO JÓZEFA PIŁSUDSKIEGO w WARSZAWIE

## **Procedura archiwizacji protokołów egzaminacyjnych i zaliczeniowych obowiązująca od roku akademickiego 2021/2022**

- 1. Zobowiązuje się prowadzących zajęcia do wpisania ocen zaliczeniowych z poszczególnych przedmiotów do wirtualnej uczelni (WU) w ciągu trzech dni od zakończenia zajęć programowych.
- 2. Oceny z egzaminów należy uzupełnić w ciągu trzech dni od zakończenia sesji egzaminacyjnej poprawkowej.
- 3. Brak uzupełnienia ocen w WU przez prowadzącego zajęcia powoduje uruchomienie procedury dyscyplinarnej.
- 4. Po uzupełnieniu ocen w WU prowadzącego zobowiązuje się do pobrania listy i zapisania jej według następującego schematu: nazwy przedmiotu/kierunku studiów/semestru/formy zajęć w skrócie np. anatomia\_Fiz\_1\_lic/mgr\_st/nst\_w/c/e/s czyli przedmiot anatomia, Fiz (przyjęty skrót kierunku), 1 (semestr numer), lic lub mgr, st (stacjonarne) lub nst (niestacjonarne), w (wykłady) lub c (ćwiczenia) lub e (egzamin) lub s (samokształcenie). Dopuszcza się używanie przyjętych skrótów nazw przedmiotów/kierunków/form kształcenia w nazwach plików.
- 5. Zobowiązuje się prowadzącego do przesłania list w postaci pdf do sekretariatu katedry/zakładu/pracowni.
- 6. Pracownik sekretariatu umieszcza listy na swoim koncie w MS OneDrive AWF Warszawa w folderze Katedry w odpowiednim roku akademickim i semestrze. KPF 2021/2022 letni/zimowy (skrót katedry rok akademicki\_ semestr) w folderze tworzy pod foldery kierunków studiów.
- 7. Zobowiązuje się pracownika sekretariatu do przekazania archiwum list pracownikowi, który go zastępuje jeśli wystąpi taka okoliczność.
- 8. Pracownik sekretariatu udostępnia listy w OneDrive pracownikowi dziekanatu zajmującemu się odpowiednimi kierunkami studiów.
- 9. Brak przekazania i umieszczenia list w pdf w folderze OneDrive AWF Warszawa w odpowiednim terminie powoduje uruchomienie procedury dyscyplinarnej dla osoby, która nie wykonała obowiązków służbowych.
- 10. Ww. procedura dotyczy również powtarzania przedmiotów oraz późniejszych zaliczeń wynikających z indywidualnej sytuacji studenta, w takich przypadkach dziekan ustala terminy zaliczeń i umieszczania list w OneDrive.
- 11. Listy studentów do których pracownik dydaktyczny nie ma dostępu w WU, generuje pracownik dziekanatu i wysyła do uzupełnienia prowadzącemu. Pracownik dydaktyczny po uzupełnieniu list, wysyła je pracownikowi dziekanatu i pracownikowi sekretariatu. Pracownik sekretariatu umieszcza listy według wzoru w OneDrive.
- 12. Zobowiązuje się pracownika dydaktycznego i pracownika sekretariatu do aktualizowania list w przypadku wprowadzania zmian w WU.